# **บทที่ 2 เอกสารและงานวิจัยที่เกี่ยวข้อง**

ในการศึกษาเอกสารและงานวิจัยที่เกี่ยวข้อง ในการสร้างบทเรียนคอมพิวเตอร์ช่วยสอน ้วิชาโลหะวิทยาการเชื่อม หลักสูตรประกาศนียบัตรวิชาชีพชั้นสูง สำนักงานคณะกรรมการการ อาชีวศึกษา พ.ศ. 2546 ซึ่งสามารถแยกกล่าวเป็นหัวข้อได้ดังนี้

- 2.1 หลักสูตรวิชาโลหะวิทยาการเชื่อม
- 2.2 ความหมายของบทเรียนคอมพิวเตอร์ช่วยสอน
- 2.3 ประโยชน์ของบทเรียนคอมพิวเตอร์ช่วยสอน
- 2.4 ข้อดีและข้อจำกัดของคอมพิวเตอร์ช่วยสอน
- 2.5 ลักษณะของบทเรียนคอมพิวเตอร์ช่วยสอน
- 2.6 ประเภทของบทเรียนคอมพิวเตอร์ช่วยสอน
- 2.7 หลักการออกแบบบทเรียนคอมพิวเตอร์ช่วยสอน
- 2.8 การเลือกใช้โปรแกรมสร้างบทเรียนคอมพิวเตอร์ช่วยสอน
- 2.9 ทฤษฎีเกี่ยวกับความพึงพอใจ
- 2.10 งานวิจัยที่เกี่ยวข้อง

# **2.1 หลักสูตรวิชาโลหะวิทยาการเชื่อม**

จากหลักสูตรประกาศนียบัตรวิชาชีพของสำนักงานคณะกรรมการการอาชีวศึกษา สาขาวิชาโลหะ ้วิทยา สังกัดสำนักงานคณะกรรมการการอาชีวศึกษา กระทรวงศึกษาธิการ พ.ศ. 2546 ได้กำหนดเนื้อหา หลักสูตรไว้ดังนี้

2.1.1 จุดประสงค์รายวิชา

2.1.1.1 เพื่อให้มีความเข้าใจหลักการเกี่ยวกับโลหะวิทยาการเชื่อมตามมาตรฐาน

- 2.1.1.2 เพื่อให้สามารถปฏิบัติงานด้านโลหะวิทยาการเชื่อมตามมาตรฐาน
- 2.1.1.3 เพื่อให้มีกิจนิสัยการทำงานด้วยความรอบคอบและปลอดภัย
- 2.1.2 มาตรฐานรายวิชา
	- 2.1.2.1 ความเข้าใจหลักการเกี่ยวกับโลหะวิทยาการเชื่อม
	- 2.1.2.2 จ าแนกปรากฏการณ์ทางโลหะวิทยาที่เกิดขึ้นในส่วนต่างๆ บนแนวเชื่อม

 2.1.2.3 ตรวจสอบโครงสร้างมหัพภาคและจุลภาคชิ้นงานเชื่อมกลุ่มเหล็กกล้าของโครงสร้าง สะพานและภาชนะแรงดันตามมาตรฐาน

2.1.2.4 ทดสอบความแข็งชิ้นงานเหล็กกล้าตามมาตรฐาน

2.1.3 คำอธิบายรายวิชา

 ศึกษาและทดสอบเกี่ยวกับหลักการของโลหะวิทยาการเชื่อม รูปแบบโครงสร้างอะตอม การจับ ยึดของอะตอม การแบ่งชนิดของโลหะหนักและเบา โครงสร้างผลึกต่างๆ การเกิดของผสมแบบแทรกตัว และแบบแทนที่ การวิเคราะห์กราฟการแข็งตัวจากของเหลวมาเป็นของแข็งใน Fe - C Diagram การเกิด เกรน.Void. และ.Dislocation. การเปลี่ยนแปลงขั้นถาวร.Stress-stain.Diagram.การเกิด Recrystallization TTT Diagram และการปรับปรุงโครงสร้างของเหล็กต่างๆ ด้วยความร้อน การเกิดความ แข็งของเหล็กกล้า ลักษณะโครงสร้างของส่วนต่างๆ ของแนวเชื่อมต่อชนตัว V การเปลี่ยนแปลงโครงสร้าง

เหล็กกล้า การเย็นตัวจากหลอมเหลวเป็นของแข็งในแนวเชื่อม ความแตกต่างของการกระจายความร้อน ของกระบวนการเชื่อมต่างๆ อิทธิพลของธาตุในแนวเชื่อมที่มีผลต่อโครงสร้างภายในโลหะ การเกิด Hot Crack,Cold Crack Shaffler Diagram, Weld ability ของอลูมิเนียม นิกเกิล ทองแดง ไทเทเนียม และ เหล็กหล่อ การตรวจโครงสร้างมหัพภาคและจุลภาคงานเชื่อมเหล็กกล้า เหล็กกล้าคาร์บอน และโลหะนอก กลุ่มเหล็ก ทดสอบความแข็งแนวเชื่อมเหล็กกล้าคาร์บอน

#### **2.2 ความหมายของบทเรียนคอมพิวเตอร์ช่วยสอน**

บทเรียนคอมพิว เตอร์ช่วยสอน (Computer.Assisted.Instruction:.CAI) จัดว่าเป็นสื่อ ้อิเล็กทรอนิกส์ที่สามารถนำเสนอองค์ความรู้อย่างเป็นระบบและเป็นขั้นตอนตามหลักการเรียนรู้ และ ตอบสนองการเรียนรู้ทางด้านสติปัญญาของแต่ละคนได้อย่างเต็มที่ และได้มีนักวิชาการได้ให้ความหมาย ของบทเรียนคอมพิวเตอร์ช่วยสอนไว้มากมาย ดังนี้

 กระทรวงศึกษาธิการ (2545: 108) กล่าวว่า สื่อคอมพิวเตอร์ช่วยสอน หมายถึง สื่อเทคโนโลยีที่ใช้ กับคอมพิวเตอร์แล้วนำไปใช้สอนแทนครูหรือสอนเสริมจากการสอนในชั้นเรียนปกติ

สุปรีชา สอนสาระ (2558) ให้ความหมายว่า คอมพิวเตอร์ช่วยสอน หมายถึง สื่อการเรียนการสอน ิทางคอมพิวเตอร์รูปแบบหนึ่ง ซึ่งใช้ความสามารถของคอมพิวเตอร์ในการนำเสนอสื่อประสมอันได้แก่ ้ข้อความ ภาพนิ่ง กราฟิก แผนภมิ กราฟ วีดิทัศน์ ภาพเคลื่อนไหว และเสียง เพื่อถ่ายทอดเนื้อหาบทเรียน หรือองค์ความรู้ในลักษณะที่ใกล้เคียงกับการสอนจริงในห้องเรียนมากที่สุดโดยมีเป้าหมายที่สำคัญก็คือ สามารถดึงดูดความสนใจของผู้เรียน และกระตุ้นให้เกิดความต้องการที่จะเรียนรู้ คอมพิวเตอร์ช่วยสอนเป็น ตัวอย่างที่ดีของสื่อการศึกษาในลักษณะตัวต่อตัว ซึ่งผู้เรียนเกิดการเรียนรู้จากการมีปฏิสัมพันธ์ หรือการ โต้ตอบพร้อมทั้งการได้รับผลป้อนกลับ (FEEDBACK).นอกจากนี้ยังเป็นสื่อที่สามารถตอบสนองความ แตกต่างระหว่างผู้เรียนได้เป็นอย่างดี รวมทั้งสามารถที่จะประเมิน และตรวจสอบความเข้าใจของผู้เรียนได้ ตลอดเวลา

ณัฐกร สงคราม (2552: 211) ได้สรุปความหมายของคอมพิวเตอร์ช่วยสอนว่า หมายถึง การนำ คอมพิวเตอร์มาเป็นเครื่องมือสร้างให้เป็นโปรแกรมคอมพิวเตอร์เพื่อให้ผู้เรียนนำไปเรียนด้วยตนเองและเกิด การเรียนรู้ในโปรแกรมคอมพิวเตอร์ช่วยสอนประกอบด้วย เนื้อหาวิชา แบบฝึกหัด แบบทดสอบลักษณะ ึ ของการนำเสนอ อาจมีทั้งตัวหนังสือ ภาพกราฟิก ภาพเคลื่อนไหว สีหรือเสียงเพื่อดึงดูดให้ผู้เรียนเกิดความ สนใจมากยิ่งขึ้น รวมทั้งการแสดงผลการเรียนให้ทราบทันทีด้วยข้อมูลย้อนกลับแก่ผู้เรียน

ทักษิณา สวนานนท์. (2533 : 206) ได้ให้ความหมายของคอมพิวเตอร์ช่วยสอน คือ ระบบการ เรียนการสอน ซึ่งเกิดขึ้นระหว่างนักเรียนกับเครื่องคอมพิวเตอร์โดยเรียกโปรแกรมสำเร็จรูปที่เตรียมไว้และ เก็บไว้ในจานแม่เหล็ก (Diskette) แสดงผ่านจอภาพเป็นคำอธิบาย บทเรียน รูปภาพ เสียง

ศิริชัย นามบุรี(2542: 110) ได้สรุปความหมายของคอมพิวเตอร์ช่วยสอนว่า หมายถึง บทเรียน ี สำเร็จรูปที่สร้างขึ้นในลักษณะซอฟท์แวร์สำเร็จรูป (Package Software) นำไปสอน (Instruction) เนื้อหา ใหม่โดยใช้คอมพิวเตอร์เป็นเครื่องมือในการเรียนการสอนบทเรียนหรือนำเสนอบทเรียนผู้เรียนสามารถ เรียนรู้ด้วยตนเองได้ตามระดับความสามารถของตนเอง ในบทเรียนมีแบบทดสอบวัดผลสัมฤทธิ์ทางการ เรียนเพื่อทดสอบก่อนเรียนหลังเรียน จุดเด่นที่สำคัญ คือ การนำเสนอเนื้อหาในลักษณะหลายสื่อ (Multimedia) ได้แก่ ประเภทข้อความ (Text) รูปภาพ (Image) ภาพเคลื่อนไหว (Animation) ภาพวิดีโอ (Video) และเสียง.(Audio) โดยผู้เรียนจะมีโอกาสได้ปฏิสัมพันธ์ (Interaction) กับบทเรียนผ่านเครื่อง ไมโครคอมพิวเตอร์ได้ตลอดเวลา

ถนอมพร เลาหจรัสแสง (2541:.3) ได้ให้ความหมายของคอมพิวเตอร์ช่วยสอนไว้ว่า บทเรียน คอมพิวเตอร์ช่วยสอน คือ บทเรียนและกิจกรรมการเรียนการสอนที่ถูกจัดไว้อย่างเป็นระบบและมีแบบแผน

โดยใช้คอมพิวเตอร์น าเสนอและจัดการเพื่อให้ผู้เรียนได้มีปฏิสัมพันธ์โดยตรงกับบทเรียนนั้นๆ ตามความ ี สามารถของตนเอง โดยผู้เรียนไม่จำเป็นต้องมีทักษะและประสบการณ์ด้านการใช้คอมพิวเตอร์มาก่อนก็ สามารถเรียนรู้ได้

จากความหมายของบทเรียนคอมพิวเตอร์ช่วยสอนดังกล่าวสรุปได้ว่า คอมพิวเตอร์ช่วยสอน คือ การน าคอมพิวเตอร์มาเป็นเครื่องมือช่วยครูในการจัดการเรียนการสอนด้วยวิธีการเขียนโปรแกรม ประกอบด้วย บทเรียน แบบฝึกหัด แบบทดสอบวัดผลสัมฤทธิ์ทางการเรียน มีรูปแบบตัวหนังสือ สีและ ภาพกราฟิกสวยงาม ผู้เรียนสามารถที่จะเรียนรู้ได้ด้วยตนเองตามคำแนะนำในการใช้บทเรียนคอมพิวเตอร์ ช่วยสอน นักเรียนสามารถโต้ตอบกันระหว่างนักเรียนกับคอมพิวเตอร์และทราบผลการเรียนของนักเรียน ว่าบรรลุถึงเกณฑ์ที่ตั้งหรือไม่ รวมทั้งมีการเสริมแรงจูงใจในการเรียนให้กับผู้เรียน

### **2.3 ประโยชน์ของบทเรียนคอมพิวเตอร์ช่วยสอน**

คอมพิวเตอร์ช่วยสอนเป็นสื่อที่จะช่วยให้ครูจัดการเรียนรู้ได้บรรลุจุดหมายของหลักสูตร โดยมีผู้ กล่าวถึงประโยชน์ของคอมพิวเตอร์ช่วยสอน ดังนี้

เกียรติพงษ์ ยอดเยี่ยมแกร (ม.ป.ป.) กล่าวถึงประโยชน์ของบทเรียนคอมพิวเตอร์ช่วยสอนดังนี้

- 1) เสนอสิ่งเร้าให้กับผู้เรียน ได้แก่ เนื้อหา ภาพนิ่ง คำถาม ภาพเคลื่อนไหว
- 2) ประเมินการตอบสนองของผู้เรียน ได้แก่ การตัดสินคำตอบ เป็นต้น
- 3) ให้ข้อมูลย้อนกลับเพื่อการเสริมแรง ได้แก่การให้รางวัล หรือคะแนน
- 4) ให้ผู้เรียนเลือกสิ่งเร้าในลำดับต่อไป
- 5) ใช้ในงานเพื่อการสอน
- 6) การทบทวนบทเรียนเพื่อฝึกหัด
- 7) การวัดผลหรือสอบเลื่อนชั้น
- 8) ช่วยให้รับรู้ข่าวสารมากขึ้น

อรพันธุ์ ประสิทธิรัตน์(2552: 65) ได้กล่าวถึงประโยชน์ของบทเรียนคอมพิวเตอร์ช่วยสอน ดังนี้

- 1) ผู้เรียนได้เรียนตามความสามารถของตนเอง และสามารถเรียนตามลำพังด้วยตนเอง
- 2) ด้านภาพ เสียง และสีสัน เป็นสิ่งดึงดูดความสนใจของผู้เรียนให้สนใจในบทเรียน
- 3) เป็นการเสริมแรงแก่ผู้เรียนได้รวดเร็วในระหว่างที่เรียน ทำให้ผู้เรียนเกิดความตื่นเต้น

ไม่เบื่อหน่ายและเมื่อทำผิดพลาดก็สามารถแก้ไขได้ทันที

4) ผู้เรียนได้เรียนตามลำดับขั้นตอนจากง่ายไปยาก หรือเลือกที่จะเรียนในหัวข้อที่ตนเองสนใจ ก่อนได้

- 5) ผู้เรียนสามารถทบทวนเนื้อหาหรือบทเรียนที่เคยเรียนไปแล้วซ้ าได้อีกตามความต้องการ
- 6) ผู้สอนใช้เวลาในการสอนน้อยลง และมีเวลาในการเตรียมบทเรียนอื่นๆ ได้มากขึ้น
- 7) ผู้สอนมีเวลาในการสร้างสรรค์และพัฒนานวัตกรรมใหม่ๆ
- 8) ช่วยแก้ปัญหาการขาดแคลนบุคลากร
- 9) ช่วยฝึกให้ผู้เรียนคิดอย่างมีเหตุผลเพราะต้องแก้ปัญหาตลอดเวลา

รุจโรจน์ แก้วอุไร (2558: 77) ได้กล่าวถึงประโยชน์ของบทเรียนคอมพิวเตอร์ช่วยสอน ดังนี้

1) สามารถตอบสนองการเรียนรู้ส่วนบุคคลได้ ซึ่งผู้เรียนสามารถเรียนรู้ตามระดับ ความสามารถและอัตราความเร็วตามที่ต้องการ

2) สามารถสร้างแรงจูงใจในการเรียนโดยการใช้สี เสียงและภาพ รวมทั้งการออกแบบ โปรแกรมที่น่าสนใจ

3) สามารถคิดคำนวณได้รวดเร็วและแม่นยำ ช่วยให้ผู้เรียนเรียนวิชาคณิตศาสตร์ได้ อย่างมีประสิทธิภาพ

4) ช่วยสอนความคิดรวบยอด (Concept) และทำให้ผู้เรียนเกิดการเรียนรู้ได้เป็นอย่างดี

5) สามารถเรียนได้อย่างไม่จำกัดเวลา และทบทวนได้ตามที่ ต้องการ

 6) สามารถจัดแผนการสอนได้ดี ด้วยการที่ผู้สอนสร้างโปรแกรมที่มีขั้นตอนและระบบที่ดี เช่น มีจุดมุ่งหมาย สอนเนื้อหา ทดสอบและให้ผลย้อนกลับ และยังสามารถเก็บข้อมูลผู้เรียน วิเคราะห์และเสนอ ผลการประเมินได้

ตามที่นักการศึกษากล่าวมาสรุปได้ว่า บทเรียนคอมพิวเตอร์ช่วยสอนมีประโยชน์ทั้งในและนอก เวลาเรียนและในและนอกสถานศึกษาผู้เรียนมีความสนุกสนาน และสามารถทบทวนบทเรียนได้ตลอดเวลา

# **2.4 ข้อดีและข้อจ ากัดของคอมพิวเตอร์ช่วยสอน**

2.4.1 ข้อดีของคอมพิวเตอร์ช่วยสอน

คอมพิวเตอร์ช่วยสอนมีข้อดีหลายประการเพื่อให้ผู้ใช้สามารถมีปฏิสัมพันธ์กับบทเรียนได้โดยตรงซึ่ง จะทำให้ผ้เรียนเกิดการเรียนร้ ซึ่งมีข้อดีดังนี้ (มนต์ชัย, 2544 : 7-8)

1) ผลสัมฤทธิ์ทางการเรียนของผู้เรียนสูงขึ้น เมื่อเรียนด้วยบทเรียนคอมพิวเตอร์ช่วยสอน

2) เวลาเรียนของผู้เรียนลดลง เมื่อเทียบกับการเรียนการสอนปกติ

3) บทเรียนคอมพิวเตอร์ช่วยสอนระบบมัลติมีเดียสามารถจูงใจให้ผู้เรียนมีความสนใจมากขึ้น

4) ผู้เรียนมีการโต้ตอบกับบทเรียนทำให้เกิดการเรียนรู้อย่างลึกซึ้ง

 5) ผู้เรียนเป็นผู้ควบคุมบทเรียนด้วยตนเอง ท าให้สามารถตอบสนองความต้องการเป็น รายบุคคลได้เป็นอย่างดี

6) บทเรียนคอมพิวเตอร์ช่วยสอน สามารถสับเปลี่ยนโปรแกรมหรือนำเสนอเนื้อหาได้รวดเร็ว

7) สามารถนำเสนอเนื้อหาในลักษณะที่เป็นองค์ประกอบของมัลติมีเดียไม่ว่าจะเป็น ข้อความ ภาพนิ่ง ภาพเคลื่อนไหว เสียง และวีดิทัศน์

8) ไม่มีข้อจำกัดด้านเวลาและสถานที่ สามารถเรียนได้สะดวกตามความต้องการ

 9) บทเรียนคอมพิวเตอร์ช่วยสอนสามารถบันทึกและตรวจสอบความก้าวหน้าของผู้เรียนรวมทั้ง การประเมินผลของผู้เรียนได้ตลอดเวลา

เบญจมาศ ชัยวรรณคุปต์ และคณะ (2547) ได้สรุปข้อจำกัดของคอมพิวเตอร์ ช่วยสอน ดังนี้

 1) การออกแบบโปรแกรมเป็นงานที่ใช้เวลา และความสามารถ ครูผู้สอนรู้เนื้อหาวิชาแต่ไม่ สามารถสร้างบทเรียนคอมพิวเตอร์ช่วยสอนได้ด้วยตนเอง

2) โปรแกรมคอมพิวเตอร์ไม่สามารถสอนเนื้อหาในลำดับขั้นสูง ๆ ของ Cognitive Domain ได้ ทั้งนี้ยังไม่รวมถึง Affective Domain และ Psychomotor Domain ซึ่งมีข้อจำกัดอยู่มาก

3) เมื่อเวลาผ่านไปผู้เรียนจะเริ่มเคยชินกับคอมพิวเตอร์ซึ่งเกิดขึ้นแล้วในบางสังคม ทำให้ ความกระตือรือร้น และแรงจูงใจที่จะเรียนด้วยคอมพิวเตอร์ลดลง บางครั้งให้ผลตรงข้าม ผู้เรียนไม่ชอบที่ จะเรียนคอมพิวเตอร์

 4) บทเรียนคอมพิวเตอร์ไม่ส่งเสริมพัฒนาการทางสังคม เพราะผู้เรียนจะใช้เวลาและทักษะของ การโต้ตอบกับเครื่องคอมพิวเตอร์มากกว่าผู้สอน หรือเพื่อนร่วมชั้นเดียวกัน

5) ผู้เรียนบางประเภท โดยเฉพาะบางกลุ่มส่วนใหญ่ไม่ชอบที่จะเรียนตามลำดับขั้นหรือเรียน ไปตามขั้นตอนของโปรแกรม ซึ่งโปรแกรมคอมพิวเตอร์ช่วยสอนส่วนมากจะมีหลักในการออกแบบให้ เรียนเป็นขั้นตอน ซึ่งเป็นการบังคับแบบแผนของการเรียนกับผู้อื่น

 6) คอมพิวเตอร์ช่วยสอนถึงแม้ว่าราคาเครื่องคอมพิวเตอร์และอุปกรณ์จะถูกลงแต่สิ่งแวดล้อม ในการเรียนกับเครื่องคอมพิวเตอร์เช่น ห้องเรียน หรือสถานที่และฐานข้อมูลต่างๆ ยังมีราคาแพง และ จ ากัดอยู่ในเขตตัวเมืองที่มีสภาพเศรษฐกิจที่เจริญแล้ว

7) ในประเทศไทยความรู้ทางด้านคอมพิวเตอร์ของบุคลากรทางด้านการศึกษาตลอดจน โปรแกรมที่จะสร้างงานคอมพิวเตอร์ช่วยสอนยังขาดแคลนการพัฒนาโปรแกรมต่างๆ มุ่งไปที่ธุรกิจ มากกว่าการศึกษา สังเกตได้จากตลาดที่วางขาย Software จะมีคอมพิวเตอร์ช่วยสอนน้อยมาก

8) ผู้เรียนและผู้สอนบางกลุ่มมีความคาดหวังว่า คอมพิวเตอร์ช่วยสอนจะให้ประสิทธิภาพ การเรียนการสอนสูง โดยคาดหวังไว้มากจากคอมพิวเตอร์ที่ลงทุนไป แต่ผลกลับคืนที่ได้รับอาจน้อยกว่า ที่คาดหวัง และธรรมชาติของการนำคอมพิวเตอร์ช่วยสอนมาใช้ประกอบด้วยปัจจัยอื่นๆ ในการลงทุนร่วม ้ด้วยอีกมาก ถ้าคิดคำนวณการลงทุนเริ่มต้นก็จะทำให้สัดส่วนของการลงทุนกับผลที่ได้รับไม่เป็นที่พอใจ ของผู้ที่ต้องจ่ายเงินลงทุนให้กับคอมพิวเตอร์ช่วยสอน

9) โปรแกรมที่ออกแบบเพื่อใช้คอมพิวเตอร์ช่วยสอน ส่วนมากไม่ส่งเสริมความคิดสร้างสรรค์ น้อยมากที่โปรแกรมจะสามารถทำให้บทเรียนคอมพิวเตอร์ช่วยสอน ส่งเสริมความคิดสร้างสรรค์ส่วนมาก ้จะถูกจำกัดความคิดอยู่ในกรอบ ที่ผู้สร้างโปรแกรมกำหนดไว้

10) ปัญหาทางด้านเทคนิคของเครื่องคอมพิวเตอร์และอุปกรณ์ประกอบการเรียนคอมพิวเตอร์ ช่วยสอนคุณภาพของสินค้าที่ผลิตออกมาจากแหล่งต่าง ๆ มีคุณภาพไม่เท่าเทียมกันและความรู้ของผู้ใช้ยัง ไม่เท่าทันกับการเปลี่ยนแปลงกลไกทางตลาดท าให้ผู้ใช้ได้สินค้าด้อยคุณภาพ

ตามที่นักการศึกษากล่าวมาสรุปข้อดีได้ว่า คอมพิวเตอร์ช่วยสอนเกิดจากความพยายามในการที่ จะช่วยให้ผู้เรียนที่เรียนอ่อนสามารถใช้เวลาในการฝึกฝนทักษะและเพิ่มเติมความรู้ที่จะปรับปรุงการเรียน ของตนให้ทันผู้อื่นได้ ดังนั้นผู้สอนจึงใช้คอมพิวเตอร์ช่วยสอนในการสอนเสริมหรือทบทวนการสอนปกติใน ่ ชั้นเรียนได้ผ้เรียนสามารถนำคอมพิวเตอร์ช่วยสอนไปใช้ในการเรียนด้วยตนเองในเวลาและสถานที่ที่สะดวก คอมพิวเตอร์ช่วยสอนสามารถสร้างแรงจูงใจให้ผู้เรียนสนุกสนานไปกับการเรียน

2.4.2 ข้อจำกัดของคอมพิวเตอร์ช่วยสอน

1) ข้อจำกัดทางด้านการเงิน เนื่องจากต้องเสียค่าใช้จ่ายสูงในการพัฒนาบทเรียนคอมพิวเตอร์ ช่วยสอน

2) ข้อจำกัดทางด้านผู้สอน กล่าวคือ ผู้สอนบางคนไม่ยอมรับเทคโนโลยีที่นำมาใช้สอนแทนครู และไม่มีความสามารถที่จะสร้างบทเรียนขึ้นด้วยตนเอง

3) ข้อจำกัดด้านผู้เรียน ผู้เรียนจะไม่มีวินัยในตนเอง ลดความสัมพันธ์ระหว่างนักเรียนด้วยกัน จะไม่ค่อยประสบความส าเร็จในการเรียนที่ไม่มีผู้ควบคุม

4) ข้อจำกัดทางด้านซอฟแวร์หรือตัวบทเรียนโปรแกรมคอมพิวเตอร์ช่วยสอนเอง เช่น ต้องใช้ ระยะเวลายาวนานในการพัฒนาบทเรียนคอมพิวเตอร์ช่วยสอน ไม่ได้มีการหาประสิทธิภาพก่อนนำไปใช้

จากการศึกษาดังกล่าวสรุปข้อจำกัดได้ว่า คอมพิวเตอร์ช่วยสอนไม่สามารถจัดทำได้ทุกรายวิชา ทุก ระบบปฏิบัติการของเครื่องคอมพิวเตอร์ต้องใช้ระยะเวลาในการจัดท ามาก เสียค่าใช้จ่ายสูงในการพัฒนา บทเรียนคอมพิวเตอร์ช่วยสอน ผู้สอนไม่ยอมรับเทคโนโลยีใหม่ๆ ไม่มีความรู้ความสามารถที่จะสร้าง บทเรียนขึ้นด้วยตนเอง รวมถึงท าให้ผู้เรียนไม่มีวินัยในตนเองเนื่องจากเป็นการเรียนที่ไม่ผู้ควบคุม

### **2.5 ลักษณะของบทเรียนคอมพิวเตอร์ช่วยสอน**

ลักษณะของบทเรียนคอมพิวเตอร์ช่วยสอนแบ่งออกไปเป็น 4 แบบ ดังต่อไปนี้ (มนต์ชัย, 2544 : 24-27)

2.5.1 แบบเชิงเส้น (Linear Type)

โครงสร้างของบทเรียนคอมพิวเตอร์ช่วยสอนแบบเชิงเส้น จะแบ่งออกเป็นหน่วยย่อยๆ ที่ ต่อเนื่องกันไปเรื่อยๆ โดยไม่มีการกระโดดข้ามไปยังส่วนอื่นๆ ที่ไม่เกี่ยวข้องได้ การเรียนลักษณะนี้เป็นการ เรียนแบบต่อเนื่องจากสิ่งที่ง่ายไปหาสิ่งที่ยาก โดยที่เนื้อหาแต่ละเฟรมจะเรียงลำดับกันไปตั้งแต่ต้นจนจบ บทเรียนจึงเป็นรูปแบบที่ง่ายต่อการสร้างและพัฒนา ดังภาพที่ 2-1

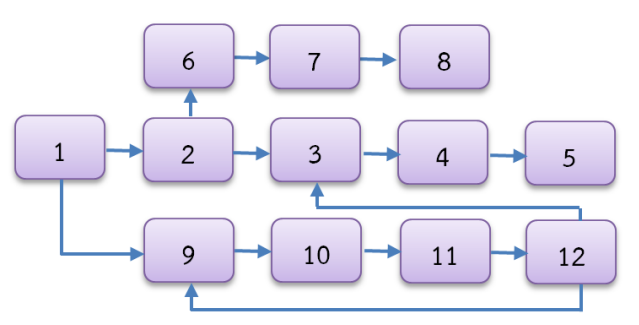

**ภาพที่ 2-1** ลักษณะของบทเรียนคอมพิวเตอร์ช่วยสอนแบบเชิงเส้น

2.5.2 แบบแตกกิ่งหรือแบบสาขา (Branching Type)

้บทเรียนคอมพิวเตอร์ช่วยสอนแบบสาขา คือ วิธีการเขียนบทเรียนแบบสับลำดับ ซึ่งแตกต่างไป จากวิธีการเขียนบทเรียนแบบเชิงเส้น โดยโครงสร้างแบบนี้ผู้เรียนจะมีอิสระในการเลือกทางเดินของ บทเรียนด้วยตนเองได้ เพื่อสนองตอบต่อความแตกต่างของบุคคลเป็นหลัก ถ้าผู้เรียนอยากจะเปลี่ยน เส้นทางของบทเรียนก็จะขึ้นอยู่กับผลของการปฏิสัมพันธ์ที่ผู้เรียนมีต่อบทเรียนโดยอาศัยคำตอบของผู้เรียน เป็นเกณฑ์ถ้าผู้เรียนตอบถูกจะได้รับเนื้อหาแตกต่างจากผู้เรียนที่ตอบไม่ถูก โดยที่ลักษณะของบทเรียน ลักษณะนี้จะแบ่งบทเรียนเป็นหน่วยย่อยและหน่วยที่เป็นกรอบหลัก โดยที่กรอบหลักจะบรรจุเนื้อหาส่วนที่ ส าคัญและกรอบย่อยจะบรรจุเนื้อหาส่วนขยายที่เกี่ยวข้อง ดังภาพที่ 2-2

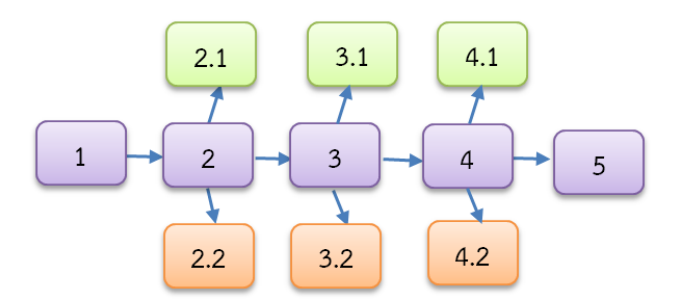

**ภาพที่ 2-2** ลักษณะของบทเรียนคอมพิวเตอร์ช่วยสอนแบบสาขา

2.5.3 แบบลำดับชั้น (Hierarchical Type)

โครงสร้างแบบนี้ลักษณะคล้ายกับรายการเมนูทางเลือกที่แบ่งออกเป็นรายการหลัก และรายการ ย่อย ลักษณะเป็นลำดับชั้นเหมือนรูปทรงปิรามิดใช้กับเนื้อหาที่แบ่งเป็นหมวดหมู่ และมีอิสระต่อกัน ความสัมพันธ์ของเนื้อหาแต่ละส่วนมีค่อนข้างน้อย สามารถเลือกเรียนส่วนใดส่วนหนึ่งก่อนก็ได้โดยไม่มีผล

ถึงส่วนอื่นๆ ที่เหลือจัดว่าเป็นโครงสร้างที่ง่ายกว่าแบบสาขา สามารถตอบสนองต่อความต้องการผู้เรียนได้ดี ผู้เรียนจะเลือกเรียนส่วนใดส่วนหนึ่งก่อนก็ได้หรือจะเลือกทำกิจกรรมใดๆ ก่อนก็ได้ โดยไม่มีผลต่อบทเรียน ้บทเรียนคอมพิวเตอร์ช่วยสอนที่ใช้ในการนำเสนอเนื้อหาทั่วๆ ไป โดยไม่ระบุกลุ่มเป้าหมายจึงมักจะ ้ยึดโครงสร้างแบบลำดับชั้นเป็นหลักในการนำเสนอ อย่างไรก็ตามโครงสร้างแบบนี้ก็สามารถใช้ได้กับเนื้อหา ตามหลักสูตรที่มี่มีความสัมพันธ์กันมากนัก เพื่อให้ผู้เรียนมีอิสระในการเลือกเรียน ดังภาพที่ 2-3

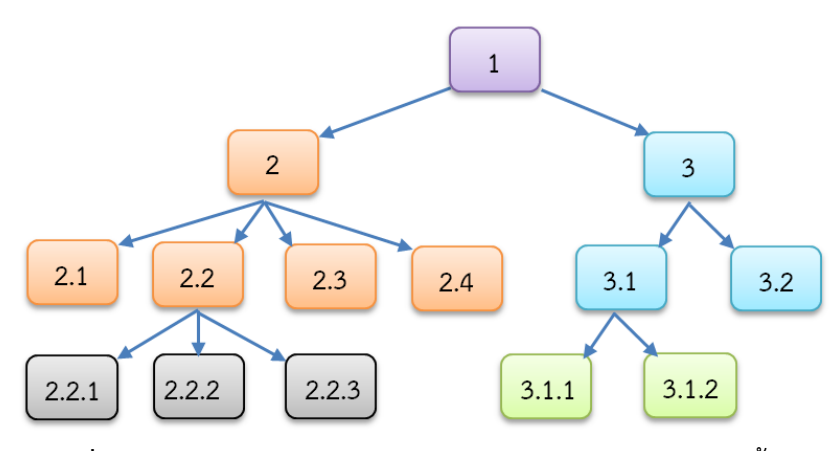

**ภาพที่ 2-3** ลักษณะของบทเรียนคอมพิวเตอร์ช่วยสอนแบบลำดับชั้น

2.5.4 แบบผสม (Composite Type)

โครงสร้างของบทเรียนคอมพิวเตอร์ช่วยสอนแบบผสม มีลักษณะผสมผสานกันระหว่างโครงสร้าง ทั้ง 3 แบบ คือ แบบเชิงเส้น แบบสาขา แบบลำดับชั้น เป็นเพราะบทเรียนบางส่วนอาจนำเสนอใน ี ลักษณะเชิงเส้น บางส่วนต้องนำเสนอแบบสาขา และบางส่วนอาจนำเสนอในแบบลำดับชั้นกรณีที่เป็น รายการเลือก ทั้งนี้เพื่อประยุกต์ใช้จุดเด่นของโครงสร้างแต่ละรูปแบบ โครงสร้างแบบผสมนี้จึงไม่มีรูปแบบ ที่ตายตัว ดังภาพที่ 2-4

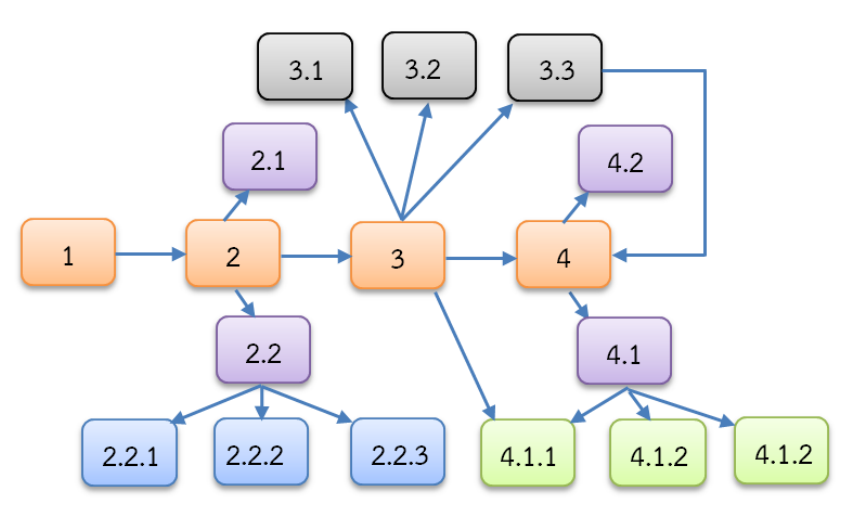

**ภาพที่ 2-4** ลักษณะของบทเรียนคอมพิวเตอร์ช่วยสอนแบบผสม

เกณฑ์การพิจารณาเลือกแบบของโครงสร้างบทเรียนเพื่อให้สอดคล้องกับวัตถุประสงค์จึงอยู่ที่ ้ลักษณะเนื้อหา และกลุ่มเป้าหมายที่ใช้บทเรียนคอมพิวเตอร์ช่วยสอนเป็นสำคัญมากกว่าประเด็นอื่นๆ

1) ผลสัมฤทธิ์ทางการเรียนของผู้เรียนสูงขึ้น เมื่อเรียนด้วยบทเรียนคอมพิวเตอร์ช่วยสอน ซึ่ง เป็นผลสรุปจากการวิจัยเกี่ยวกับการใช้บทเรียนคอมพิวเตอร์ช่วยสอนเปรียบเทียบกับการเรียนการสอน แบบปกติ หรือเปรียบเทียบกับการเรียนการสอนแบบอื่นๆ

2) เวลาเรียนของผู้เรียนลดลง เมื่อเปรียบเทียบกับการเรียนการสอนปกติในชั้นเรียน โดย เฉพาะผู้เรียนที่เก่ง จะไม่เสียเวลาคอยเพื่อนร่วมชั้นเรียน

3) ความสนใจของผู้เรียนสูงขึ้น เมื่อเรียนบทเรียนคอมพิวเตอร์ช่วยสอน โดยเฉพาะผู้เรียนที่ ค่อนข้างช้า จะมีผลสัมฤทธิ์มากกว่าผลสัมฤทธิ์จากวิธีการเรียนแบบปกติ

4) ส่งเสริมให้ผู้เรียนมีปฏิสัมพันธ์กับบทเรียนอย่างแท้จริง โดยมีการโต้ตอบระหว่างผู้เรียนกับ บทเรียน ท าให้เกิดการเรียนรู้อย่างลึกซึ้ง นอกจากนี้บทเรียนคอมพิวเตอร์ช่วยสอนยังเปิดโอกาสให้ผู้เรียน มีปฏิสัมพันธ์มากกว่าสื่อการเรียนการสอนประเภทอื่นๆ

5) ผู้เรียนเป็นผู้ควบคุมบทเรียนด้วยตนเอง นับตั้งแต่การจัดการบทเรียน เลือกกิจกรรมที่ตนเอง ถนัด จนถึงการประเมินผลการเรียนด้วยตนเอง ทำให้สามารถตอบสนองความต้องการของผู้เรียนได้อย่าง แท้จริง

6) บทเรียนคอมพิวเตอร์ช่วยสอนนำเสนอหาได้รวดเร็วฉับไว การย้อนกลับ หรือข้ามบทเรียนไปยัง เนื้อหาถัดไปท าได้ง่ายและสะดวก นอกจากนี้สื่อที่ใช้เก็บบันทึกบทเรียนคอมพิวเตอร์ช่วยสอนมีความจุสูง เช่น ซีดีรอมแผ่นหนึ่งสามารถเก็บบันทึกข้อมูลได้มากกว่าหนังสือหลายเท่า

7) สามารถนำเสนอกราฟิก ภาพเคลื่อนไหว ภาพ 3 มิติ และภาพโครงร่างซับซ้อนประกอบ บทเรียนได้ นอกจากนี้ ยังใช้เสียงประกอบบทเรียนในลักษณะของสื่อประสมได้ ทั้งเสียงบรรยาย เสียงดนตรี และเสียงพิเศษ (Sound Effect)

8) ไม่มีข้อจำกัดด้านเวลา และสถานที่ สามารถนำติดตัวไปเรียนในสถานที่ต่างๆ ได้สะดวก ตามความต้องการ อีกทั้งยังสามารถเรียนผ่านเครือข่ายอินเตอร์เน็ตได้ เช่น บทเรียน WEI/WBT

ส าหรับงานวิจัยนี้ผู้วิจัยเลือกใช้ผังโครงสร้างแบบล าดับชั้นมีรายการเมนูทางเลือก ที่แบ่งออกเป็น รายการหลัก และรายการย่อย ใช้กับเนื้อหาที่แบ่งเป็นหมวดหมู่ และมีอิสระต่อกัน ความสัมพันธ์ของเนื้อหา แต่ละส่วนมีค่อนข้างน้อย สามารถเลือกเรียนส่วนใดส่วนหนึ่งก่อนก็ได้โดยไม่มีผลถึงส่วนอื่นๆ ที่เหลือ สามารถตอบสนองต่อความต้องการผู้เรียนได้ดี ผู้เรียนจะเลือกเรียนส่วนใดส่วนหนึ่งก่อนก็ได้หรือจะเลือกทำ กิจกรรมใดๆ ก่อนก็ได้ โดยไม่มีผลต่อบทเรียน

### **2.6 ประเภทของบทเรียนคอมพิวเตอร์ช่วยสอน**

ประเภทของบทเรียนคอมพิวเตอร์ช่วยสอนแบ่งออกได้ 5 ประเภท ได้แก่ (ถนอมพร, 2541 : 11-12)

2.6.1 บทเรียนคอมพิวเตอร์ช่วยสอนแบบศึกษาเนื้อหาใหม่ (Tutorial)

้บทเรียนคอมพิวเตอร์ช่วยสอนประเภทนี้จะเป็นการนำเสนอเนื้อหาใหม่ให้แก่ผู้เรียนสามารถใช้สอน แทนผู้สอน สอนเสริม หรือทบทวนเนื้อหาเดิม คอมพิวเตอร์จะเหมือนครูสอนผู้เรียนเป็นรายบุคคล จะมี การด าเนินการสอนตามขั้นตอนเหมือนกับการสอนในชั้นเรียนปกติ บทเรียนคอมพิวเตอร์ส่วนใหญ่จะใช้ ลักษณะนี้เพราะจะใช้กับวิชาใดก็ได้จะสอนอะไรก็ได้เช่นกัน

2.6.2 บทเรียนคอมพิวเตอร์ช่วยสอนแบบฝึกทบทวน (Drill and Practice)

บทเรียนคอมพิวเตอร์ช่วยสอนประเภทนี้ออกแบบมาเพื่อใช้ฝึกทบทวนความรู้ที่ได้เรียนไปแล้ว โดยมุ่งเน้นให้ผู้เรียนทำแบบฝึกหัดจนสามารถเข้าใจเนื้อหาในบทเรียนนั้น ๆ บทเรียนคอมพิวเตอร์ช่วยสอน ประเภทนี้อาจให้ผู้เรียนเรียนจากเอกสาร หนังสือ หรือสิ่งอื่นๆ ก็ได้ เพื่อให้นำความรู้ที่มีอยู่แล้วให้สามารถ น ามาใช้ได้อย่างคล่องแคล่ว รวดเร็ว การฝึกหัดและปฏิบัตินี้ใช้ได้เกือบทุกวิชา

2.6.3 บทเรียนคอมพิวเตอร์ช่วยสอนแบบจำลองสถานการณ์ (Simulation)

ึบทเรียนทางคอมพิวเตอร์ที่มีการนำเสนอบทเรียนในรูปแบบของสถานการณ์จำลอง หรือ เลียนแบบขบวนการที่เกิดขึ้นตามความเป็นจริงหรือตามธรรมชาติโดยทั่วไป เพื่อทดแทนสภาพจริงหรือ ปรากฏการณ์จริงที่เป็นอยู่ โดยที่ไม่สามารถเรียนรู้กับสภาพจริงเหล่านั้นได้ เนื่องจากสาเหตุต่างๆ บทเรียน ทางคอมพิวเตอร์ที่นำเสนอการจำลองสถานการณ์ที่เหมือนจริงนี้เป็นการให้ผู้เรียนได้ตัดสินใจแก้ปัญหาใน การเรียนการสอนทางบทเรียนคอมพิวเตอร์ ข้อดีของการใช้คอมพิวเตอร์ช่วยสอนแบบจำลองสถานการณ์ คือ การลดค่าใช้จ่ายและการลดอันตรายอันเกิดขึ้นได้จากการเรียนรู้ที่เกิดขึ้นในสถานการณ์จริง

2.6.4 บทเรียนคอมพิวเตอร์ช่วยสอนแบบเกมการสอน (Instructional Game)

บทเรียนประเภทนี้เป็นการใช้คอมพิวเตอร์ในการสร้างแบบทดสอบ การจัดการสอบ การตรวจให้ คะแนน การคำนวณผลสอบ การสอบดังกล่าวอาจเป็นการสอบก่อนเรียน (Pretest) ระหว่างเรียน หรือ หลังการเรียน (Posttest) หากเป็นโครงสร้างที่ใหญ่ ข้อสอบต่างๆ อาจถูกเก็บในรูปแบบของคลังข้อสอบ (Item Bank) เพื่อสะดวกต่อการสุ่มมาใช้งานก็ได้ ข้อดีของการใช้คอมพิวเตอร์ช่วยสอนประเภทนี้ คือ การ ที่ผู้เรียนได้รับผลป้อนกลับทันทีสามารถจัดสอบในเวลาแตกต่างกันได้ ผู้เรียนแต่ละคนได้รับข้อสอบที่ไม่ เหมือนกัน นอกจากนี้การใช้โปรแกรมคอมพิวเตอร์ในการคำนวณผลสอบก็ยังมีความแม่นยำและรวดเร็วอีก ด้วย

ส าหรับงานวิจัยนี้เป็นงานวิจัยประเภทของบทเรียนคอมพิวเตอร์ช่วยสอนแบบศึกษาเนื้อหาใหม่ (Tutorial) เพราะสามารถใช้สอนแทนผู้สอนใช้สอนเสริม และสอนทบทวนได้ โดยบทเรียนคอมพิวเตอร์ ่ ช่วยสอนแบบนี้เป็นการนำเสนอองค์ความรู้ใหม่ๆ เพื่อให้ผู้เรียนเกิดการเรียนรู้และใช้แบบทดสอบเพื่อ ประเมินผลสัมฤทธิ์ทางการเรียน

# **2.7 หลักการออกแบบบทเรียนคอมพิวเตอร์ช่วยสอน**

ขั้นตอนการสอนประกอบไปด้วยการสอน 9 ขั้นตอน เพื่อกระตุ้นและสนับสนุนกระบวนการ เรียนรู้ภายในของผู้เรียน ซึ่งหลักการนำเสนอเนื้อหาและจัดกิจกรรมการเรียนรู้ให้กับผู้เรียนนั้นมีขั้นตอน อยู่ 9 ขั้นตอน โดยได้ประยุกต์มาจากหลักการสอนของ Robert Gagne (ถนอมพร, 2541 : 41-48) รายละเอียดแต่ละขั้นตอน มีดังนี้

2.7.1 ดึงดูดความสนใจ

ึ ก่อนที่จะเริ่มมีการนำเสนอเนื้อหานั้น ควรมีการดึงดูดความสนใจจากผู้เรียนเพื่อกระตุ้นและจูงใจ ให้ผู้เรียนมีความต้องการที่อยากจะเรียน ถ้าผู้เรียนที่มีแรงจูงใจที่สูงแล้วจะท าให้การเรียนของผู้เรียนย่อมที่ จะทำได้ดีกว่าผู้ที่มีแรงจูงใจน้อย ซึ่งกระบวนการที่นำไปสู่พฤติกรรมที่มีเป้าหมาย (Motivationed Behavior) ดังนั้นบทเรียนคอมพิวเตอร์ช่วยสอนจึงควรเริ่มด้วยการใช้มัลติมีเดียเข้าช่วยเพื่อดึงดูดความ สนใจจากผู้เรียน คือการใช้ภาพ สี หรือภาพเคลื่อนไหวต่างๆ ประกอบกัน โดยสื่อที่สร้างขึ้นมานั้นต้อง เกี่ยวข้องกับเนื้อหาและน่าสนใจ ซึ่งจะมีผลโดยตรงต่อความสนใจของผู้เรียน แต่หากมัลติมีเดียที่ใช้นั้นมี มากจนเกินไปอาจก่อให้เกิดผลในทางตรงกันข้ามได้ (More Doesn't Always Better) นอกจากนี้การใช้ กราฟิกหรือภาพเคลื่อนไหว เสียง ที่ค่อนข้างนานหรือสลับซับซ้อนจะทำให้ผู้เรียนเกิดความรำคาญได้

# 2.7.2 บอกวัตถุประสงค์

้วัตถุประสงค์บทเรียนนับว่าเป็นส่วนสำคัญยิ่งต่อกระบวนการเรียนรู้ ที่ผู้เรียนจะทราบถึง เป้าหมายในการเรียน ที่ผู้เรียนจะสามารถท าได้หลังจากที่เรียนจนจบบทเรียนแล้ว การที่ผู้เรียนทราบถึง ี ขอบเขตของเนื้อหาอย่างคร่าว ๆ จะช่วยให้ผู้เรียนผสมผสานแนวความคิด ซึ่งมีผลทำให้การเรียนรู้มี ประสิทธิภาพยิ่งขึ้น ตามทฤษฎี ARCS ของ Keller and Suzuki ว่าการที่ผู้เรียนได้ทราบถึงเป้าหมายของ

การเรียนของตนนับว่าเป็นการสร้างแรงจูงใจในการเรียนเพื่อให้ผู้เรียนได้ตระหนักถึงเป้าหมายของตนและ พยายามไปให้ถึงเป้าหมายนั่นเอง การบอกวัตถุประสงค์ในบทเรียนคอมพิวเตอร์ช่วยสอนควรที่จะเขียนให้ สั้น กระชับ ได้ใจความและใช้ข้อความซึ่งให้เหมาะสมกับระดับของกลุ่มเป้าหมาย

#### 2.7.3 ทวนความรู้เดิม

การทบทวนความรู้เดิมของผู้เรียนก่อนที่จะนำเสนอความรู้ใหม่ให้แก่ผู้เรียนมีความจำเป็นอย่างยิ่งที่ ้จะต้องหาวิธีการประเมินความรู้ที่จำเป็นสำหรับบทเรียนใหม่เพื่อไม่ให้ผู้เรียนเกิดปัญหาในการเรียนรู้ตาม ิ ทฤษฎีโครงสร้างความรู้ (Schema Theory) การรับรู้ (Perception) เป็นสิ่งสำคัญที่ทำให้เกิดการเรียนรู้ เนื่องจากไม่มีการเรียนรู้ใดเกิดขึ้นโดยปราศจากการรับรู้ เพื่อให้มีการเชื่อมโยงความรู้ใหม่เข้ากับความรู้เดิม ดังนั้นการปูความรู้พื้นฐานที่จำเป็นในการรับความรู้ใหม่ให้แก่ผู้เรียนจึงเป็นสิ่งจำเป็น วิธีปฏิบัติโดยทั่วไป ส าหรับบทเรียนคอมพิวเตอร์ช่วยสอน คือ การทดสอบก่อนเรียน (Pretest) ซึ่งเป็นการประเมินความรู้ของ ผู้เรียนเพื่อทบทวนเนื้อหาเดิมที่เคยศึกษาผ่านมาแล้วเพื่อเตรียมความพร้อมกับการรับเนื้อหาใหม่ หากการ ประเมินแล้วพบว่าผู้เรียนมีความรู้ในส่วนของเนื้อหาใหม่แล้ว ก็อาจให้ผู้เรียนข้ามไปเรียนบทเรียนอื่นๆ ต่อไปได้ ดังนั้นการออกแบบบทเรียนคอมพิวเตอร์ช่วยสอนควรที่จะออกแบบให้มีการทดสอบก่อนเรียน เพื่อทดสอบความรู้พื้นฐานของผู้เรียนก่อนที่จะรับความรู้ใหม่

2.7.4 การเสนอเนื้อหาใหม่

 การน าเสนอเนื้อหาใหม่โดยใช้ตัวกระตุ้น (Stimuli) ที่เหมาะสมจะท าให้ผู้เรียนเข้าใจเนื้อหาง่ายขึ้น และมีความคงทนในการจำดีกว่าการใช้คำอธิบายเพียงอย่างเดียว ทั้งนี้เพื่อช่วยให้การรับรู้เป็นไปอย่างมี ี ประสิทธิภาพ รูปแบบการนำเสนอเนื้อหานั้นมีด้วยกันหลายลักษณะ อย่างเช่น การใช้ข้อความ ภาพ ตาราง กราฟ และภาพเคลื่อนไหว เป็นต้น สิ่งเหล่านี้เมื่อนำมาประกอบกันจะเรียกว่ามัลติมีเดีย เพราะ ้มัลติมีเดียนับเป็นการนำเสนอที่มีประสิทธิภาพสามารถเร้าความสนใจของผู้เรียนได้เป็นอย่างดี ทำให้การ เรียนรู้ของผู้เรียนดีขึ้น ดังนั้นการออกแบบบทเรียนคอมพิวเตอร์ช่วยสอนควรที่จะเลือกใช้ภาพหรือ ภาพเคลื่อนไหวประกอบกับการนำเสนอเนื้อหาซึ่งจะช่วยให้ผู้เรียนเข้าใจในเนื้อหามากยิ่งขึ้น

2.7.5 ชี้แนวทางการเรียนรู้

ในการเรียนการสอนปกตินั้นผ้สอนมักไม่ค่อยบอกคำตอบหรือเนื้อหาโดยตรงแก่ผ้เรียน มักจะใช้ ึการสอนแบบค้นพบซึ่งถือว่าเป็นการชี้แนวทางการเรียนรู้ ซึ่งการชี้แนวทางการเรียนรู้นี้จะสามารถทำให้ ผู้เรียนจำเนื้อหาได้ดี เช่น ถ้าผู้เรียนมีประสิทธิภาพทางการอ่านต่ำ การที่ผู้สอนใช้ภาพและเสียงจะเป็นการ ชี้แนวทางการเรียนรู้ที่เหมาะสมกว่าการใช้ข้อความเพียงอย่างเดียวและการชี้แนวทางการเรียนรู้ยังเป็นการ ให้ผู้เรียนได้ใช้ประสบการณ์เดิมรวมกันเกิดเป็นองค์ความรู้ใหม่ได้อีกด้วย ดังนั้นในการออกแบบบทเรียน ้ คอมพิวเตอร์ช่วยสอนไม่ควรที่จะนำเสนอเนื้อหาโดยตรงแก่ผู้เรียน แต่ควรใช้เทคนิคเพื่อกระตุ้นให้ผู้เรียน ค้นหาค าตอบด้วยตนเองและเปิดโอกาสให้ผู้เรียนได้ใช้ความรู้หรือประสบการณ์เดิมมาใช้กับบทเรียน ผู้พัฒนาบทเรียนจึงควรจัดให้มีคำแนะนำในการใช้บทเรียนเพื่อให้ผู้เรียนสามารถเรียกดูข้อมูลได้สะดวก เพื่อใช้เป็นแนวทางในการเรียนรู้

2.7.6 กระตุ้นการตอบสนอง

 การกระตุ้นให้เกิดการตอบสนองจากผู้เรียนนั้นเป็นขั้นตอนที่ต่อจากขั้นตอนการชี้แนวทางการเรียนรู้ การเรียนรู้จะมีประสิทธิภาพมากยิ่งขึ้นหากผู้เรียนได้มีโอกาสร่วมคิดร่วมกิจกรรมในส่วนที่เกี่ยวกับเนื้อหา และร่วมตอบคำถามจะส่งผลให้มีความจำดีกว่าผู้เรียนที่มีการอ่านเพียงอย่างเดียว ดังนั้นการออกแบบ บทเรียนคอมพิวเตอร์ช่วยสอนควรที่จะกระตุ้นให้ผู้เรียนได้มีการตอบสนองหรือมีส่วนร่วมในการคิดและ โต้ตอบโดยที่ผู้เรียนสามารถแสดงถึงความเข้าใจในสิ่งที่กำลังเรียน ผู้ออกแบบจึงควรที่จะจัดให้มีกิจกรรมที่ สร้างสรรค์ซึ่งมีความเกี่ยวข้องกับเนื้อหาเพื่อให้เกิดการกระตุ้นให้เกิดการตอบสนองจากผู้เรียน

#### 2.7.7 ให้ผลป้อนกลับ

หลังจากที่ผู้เรียนมีการทดสอบความเข้าใจของเนื้อหาที่ได้เรียนผ่านไปแล้วนั้น ซึ่งเป็นขั้นตอนของ การตอบสนอง ขั้นตอนที่เจ็ด คือ การป้อนกลับจะช่วยกระตุ้นความสนใจจากผู้เรียนได้มากขึ้นและยังเป็น การเสริมแรงอย่างหนึ่งซึ่งทำให้เกิดการเรียนรู้ในตัวผู้เรียน การให้ผลป้อนกลับถ้านำเสนอด้วยภาพจะช่วย เร่งความสนใจได้ดียิ่งขึ้นถ้าภาพนั้นเกี่ยวข้องกับเนื้อหาที่เรียน การให้ผลป้อนกลับนอกจากจะท าให้ผู้เรียน ทราบว่าสิ่งที่ตนเข้าใจนั้นถูกต้องมากน้อยเพียงใด และยังท าให้เกิดแรงจูงใจในการเรียนได้อีกด้วย ดังนั้น การออกแบบบทเรียนคอมพิวเตอร์ช่วยสอน การให้ผลป้อนกลับที่สร้างสรรค์และเหมาะสมกับลักษณะและ ความสามารถทางการเรียนของผู้เรียน เช่น การให้ผลป้อนกลับทันทีหลังจากที่ผู้เรียนโต้ตอบกับบทเรียน

2.7.8 ทดสอบความรู้

 การทดสอบความรู้ (Posttest) เป็นการเปิดโอกาสให้ผู้เรียนได้ทดสอบความรู้ของตนเองหลังจากที่ ผู้เรียนได้เรียนจบวัตถุประสงค์หนึ่ง หรืออาจเป็นการทดสอบหลังจากผู้เรียนได้เรียนจบทั้งบทแล้วก็ได้ เพื่อ เป็นการวัดผลสัมฤทธิ์ทางการเรียนว่าผ่านเกณฑ์ที่กำหนดหรือไม่ เพื่อที่จะไปศึกษาในบทเรียนต่อไปหรือ ้ต้องกลับไปศึกษาเนื้อหาใหม่ การทดสอบความรู้จึงเป็นสิ่งจำเป็นและขาดไม่ได้เลยในบทเรียนคอมพิวเตอร์ ช่วยสอน ดังนั้นการออกแบบบทเรียนคอมพิวเตอร์ช่วยสอนควรออกแบบถามเรียงตามวัตถุประสงค์ของ บทเรียน ถ้ามีหลายหัวเรื่องย่อยอาจแยกทดสอบเป็นส่วนๆ และมีแบบทดสอบหลังบทเรียนอีกชุดหนึ่งก็ได้ แต่ข้อสอบต้องมีคุณภาพเชื่อถือได้

#### 2.7.9 การจำและนำไปใช้

ึการจำและนำไปใช้ สิ่งสำคัญที่จะช่วยให้ผู้เรียนมีความคงทนในการจำความรู้นั้นก็คือ การทำให้ ผู้เรียนตระหนักว่าข้อมูลความรู้ใหม่ที่ได้เรียนรู้ไปแล้วนั้น มีส่วนสัมพันธ์กับข้อมูลความ รู้เดิมหรือ ประสบการณ์ที่ผู้เรียนมีความคุ้นเคยอย่างไร ในขณะเดียวกันบทเรียนต้องชี้แนะเนื้อหาที่เกี่ยวข้องหรือ ข้อมูลอ้างอิงเพิ่มเติม เพื่อให้ผู้เรียนได้ประยุกต์ใช้กับงานอื่นต่อไป ดังนั้นการออกแบบบทเรียนคอมพิวเตอร์ ช่วยสอนจึงควรสรุปแนวคิดและเชื่อมโยงข้อมูลความรู้ใหม่กับความรู้เดิมรวมทั้งการยกตัวอย่างต่างๆ

### **2.8 การเลือกใช้โปรแกรมสร้างบทเรียนคอมพิวเตอร์**

โปรแกรมช่วยสร้างบทเรียนคอมพิวเตอร์ช่วยสอน (CAI.Authoring.System) มีความหมาย เดียวกันกับคำว่า โปรแกรมสร้างโปรแกรมบทเรียน (Authoring Program) คือ โปรแกรมประเภทหนึ่งที่ใช้ ่ ในการสร้าง CAI โดยผู้สร้างจะต้องทำการจัดเตรียม และออกแบบเนื้อหาไว้ก่อน เนื้อหาที่ออกแบบนั้นมิได้ จ ากัดเฉพาะในรูปแบบของตัวอักษรและภาพนิ่ง เหมือนกับสื่อสิ่งพิมพ์เท่านั้น แต่ยังประกอบไปด้วยสื่อ ประสมต่างๆ ไม่ว่าจะเป็น ข้อความ ภาพนิ่ง กราฟิก ตาราง กราฟ ข้อมูลเสียง ภาพเคลื่อนไหว ภาพวีดิทัศน์ หรือภาพสามมิติ โดยผู้สร้างสามารถที่จะเปลี่ยนแปลงข้อมูลสื่อประสมเหล่านี้ให้ทันสมัย (Update) ได้อย่าง ง่ายดาย นอกจากนี้โปรแกรมช่วยสร้างบทเรียนคอมพิวเตอร์ช่วยสอน ยังสามารถช่วยผู้สร้างในการจัดเรียง เนื้อหาในลำดับต่างๆ รวมทั้งสามารถช่วยในการสร้างแบบฝึกหัด และแบบทดสอบ เพื่อตรวจสอบความ เข้าใจ รวมทั้งประเมินผลการเรียนของผู้เรียนได้อีกด้วย.[\(สมเกียรติ เพ็ชรมาก](http://somkietpet.blogspot.com/))

โปรแกรมช่วยสร้างบทเรียน CAI มีอยู่ด้วยกันหลายโปรแกรม ที่ได้รับความนิยมแพร่หลายที่สุดใน ขณะนี้ได้แก่ 4 โปรแกรมหลัก คือ

 2.8.1..Macromedia Authorware โปรแกรม.Authorware จะมีข้อเด่นที่ความสามารถในการ นำเสนอบทเรียนในลักษณะสาขา (Branching) และเป็นโปรแกรมที่ใช้ไอคอน (Icon) ในการสร้างบทเรียน สามารถออกแบบบทเรียนให้ผู้เรียนมีการโต้ตอบ หรือมีปฏิสัมพันธ์ (Interaction) ในรูปแบบต่างๆ เช่น การเลือกตอบ การจับคู่ หรือการเติมข้อความ เป็นต้น

2.8.2 MS Power point โปรแกรม มีข้อเด่นทางด้านการนำเสนอหรืองานพรีเซนเตชัน (Presentation).ที่มีประสิทธิภาพและได้รับความนิยมอย่างมาก จุดเด่นของโปรแกรม Microsoft PowerPoint 2013 ก็คือสามารถสร้างงานที่จะนำเสนอได้อย่างง่ายดาย โดยสามารถนำเสนอข้อมูลได้ทั้ง ข้อความ รูปภาพ เสียง วีดิโอ ตาราง กราฟ ผังองค์กร การใส่ Effect เพิ่มความน่าสนใจให้กับสไลด์ และสร้างงานนำเสนอได้ตรงตามที่ออกแบบไว้ เนื่องจากความครบครันของตัวโปรแกรม Microsoft Power Point จึงถูกนำมาใช้ในงานนำเสนออย่างกว้างขวาง

2.8.3 Multimedia Tool Book ข้อเด่นที่โปรแกรมมีความยืดหยุ่น สามารถดำเนินเรื่องราวได้ตามที่ นักออกแบบการเรียนการสอนต้องการได้เป็นอย่างดี โดยการพิมพ์คำสั่ง (Script) ลงในแต่ละวัตถุ หน้า แสดงผล (Page) หรือพื้นหลัง นอกจากนี้ยังมีตัวอย่างพร้อมใช้ (Widgets) เพื่อช่วยในการสร้างงาน และ แบบฝึกหัดในรูปแบบต่างๆ ได้เป็นอย่างดีปัจจุบันโปรแกรมได้พัฒนาให้สามารถบันทึกไฟล์ใน รูปแบบ HTML เพื่อแสดงผลทางอินเตอร์เน็ตได้เป็นอย่างดี

 2.8.4 Adobe Captivate ข้อดีของโปรแกรม Adobe Captivate ผู้ใช้สามารถออกแบบชิ้นงานใน โปรแกรม Microsoft Power Point แล้วนำมาใส่ในโปรแกรม Adobe Captivate เพื่อสร้างเป็น CAI ได้ เลย ง่าย รวดเร็วแล้วก็สะดวก โปรแกรม Adobe Captivate ยังสามารถทำงานร่วมกับโปรแกรม Adobe Photoshop ได้อีกด้วยในการออกแบบสื่อบทเรียน โดยที่นักเรียนไม่จำแบบจะต้อง Export ภาพออกมา เป็น.JPEG.โปรแกรม Adobe.Captivate สามารถที่จะอ่านค่า Layer ของชิ้นงานในโปรแกรม Photoshop ได้โดยอัตโนมัติโปรแกรม Adobe Captivate ยังมีเครื่องมือที่ใช้สร้างสรรค์งานได้ง่ายและ สะดวกอีกด้วย

โปรแกรมที่ใช้สร้างสื่อบทเรียนคอมพิวเตอร์ช่วยสอนยังมีอีกหลายโปรแกรมที่มีประสิทธิภาพ ขึ้นอยู่กับว่าผู้สร้างบทเรียนตัดสินใจจะใช้โปรแกรมใด สำหรับผู้วิจัยได้เลือกใช้โปรแกรม Adobe Captivate มาจัดทำบทเรียนคอมพิวเตอร์ช่วยสอน ซึ่งได้ทำการศึกษาอบรมการใช้งานมาแล้ว

### **2.9 ทฤษฎีเกี่ยวกับความพึงพอใจ**

2.9.1 ความหมายของความพึงพอใจ

 ความพึงพอใจเป็นทัศนคติที่เป็นนามธรรม ไม่สามารถเห็นเป็นรูปร่างได้การที่เราทราบว่าบุคคลมี ความพึงพอใจหรือไม่สามารถสังเกตโดยการแสดงออกที่ค่อนข้างสลับซับซ้อน จึงเป็นการยากที่จะวัดความ ี่ พึงพอใจโดยตรงแต่สามารถวัดได้โดยทางอ้อม โดยการวัดความคิดเห็นของบคคลเหล่านั้น และการแสดง ความคิดเห็นนั้นจะต้องตรงกับความรู้สึกที่แท้จริงจึงสามารถวัดความพึงพอใจได้มีนักการศึกษาหลายท่าน ได้ให้ความหมายของความพึงพอใจซึ่งนำมาเป็นแนวทางได้ ดังนี้

 พัชรินทร์เอี่ยมเอกสุวรรณ (2549 : 36) ได้ให้ความหมายของความพึงพอใจว่าเป็นความรู้สึกที่ดีต่อ สิ่งหนึ่งสิ่งใด เมื่อบุคคลนั้นได้รับการตอบสนองตามความต้องการของตนเองและจะแสดงพฤติกรรมออกมา โดยการพอใจหรือเลือกปฏิบัติในกิจกรรมนั้นๆ

 วิรุฬ พรรณเทวี(2542 : 111) ได้ให้ความหมายของความพึงพอใจว่า หมายถึง ความรู้สึกภายใน จิตใจของมนุษย์ที่ไม่เหมือนกัน ขึ้นอยู่กับแต่ละบุคคลว่าจะคาดหมายกับสิ่งใด อย่างไรก็ตามถ้าคาดหวังหรือ มีความตั้งใจมากและได้รับการตอบสนองด้วยดีจะมีความพึงพอใจมาก แต่ในทางตรงกันข้ามอาจผิดหวัง หรือไม่พึงพอใจเป็นอย่างยิ่งเมื่อไม่ได้รับการตอบสนองตามที่คาดหวังไว้ทั้งนี้ขึ้นอยู่กับสิ่งที่ตั้งไว้ว่าจะมีมาก หรือน้อย

 ศักดา จิรไพโรจน์(2546 : 21) ได้ให้ความหมายของความพึงพอใจว่า หมายถึง ความรู้สึกของคน ที่มีต่อสิ่งหนึ่งสิ่งใด ความรู้สึกพึงพอใจจะเกิดขึ้นก็ต่อเมื่อบุคคลได้รับในสิ่งที่ตนเองต้องการ หรือเป็นไปตาม

เป้าหมายที่ตั้งไว้ และระดับความพึงพอใจดังกล่าวจะลดลงหรือไม่เกิดขึ้นหากความต้องการหรือเป้าหมาย นั้นไม่ได้รับการตอบสนอง ซึ่งระดับความพึงพอใจจะแตกต่างกันขึ้นอยู่กับปัจจัยองค์ประกอบของการ ทำงาน

จากแนวคิดของนักการศึกษา สรุปได้ว่า ความพึงพอใจ หมายถึง ความรู้สึกที่เป็นสุขความชอบ ความพอใจ ความรู้สึกยินดีในสิ่งที่ปฏิบัติและเป็นทัศนคติในเชิงบวก ความรู้สึกพึงพอใจจะเกิดขึ้นก็ต่อเมื่อ ได้รับการตอบสนองในสิ่งที่ตนเองต้องการหรือตั้งเป้าหมายไว้

### 2.9.2 การวัดความพึงพอใจ

 เนื่องจากความพึงพอใจเป็นทัศนคติในทางบวกของบุคคลที่มีต่อสิ่งใดสิ่งหนึ่งการที่จะวัดว่าบุคคลมี ้ความรู้สึกพึงพอใจหรือไม่พึงพอใจ จึงมีความจำเป็นที่จะต้องสร้างเครื่องมือที่ช่วยในการวัดความพึงพอใจ ้นั้น ซึ่งนักวิชาการหลายคนได้กล่าวถึงการวัดความพึงพอใจไว้สรุปได้ ดังนี้

 ปุณยาพร ปฐมพัฒนา (2550 : 33) ได้กล่าวสรุปไว้ว่า การวัดความพึงพอใจเป็นการตรวจสอบ ทัศนคติของบุคคลที่มีต่อสิ่งหนึ่งสิ่งใด ซึ่งสามารถใช้เครื่องมือวัดได้หลายแบบ เช่น การสังเกต การสัมภาษณ์ และการใช้แบบ สอบถาม เป็นต้น

สมนึก ภัททิยธนี (2555 : 36-42) ได้กล่าวถึงการวัดความพึงพอใจไว้ว่า การวัดความรู้สึกจะวัด ออกมาในลักษณะของทิศทาง มีอยู่ 2 ทิศทาง คือ ทางบวกหรือทางลบ ทางบวกหมายถึง การประเมินค่า ความรู้สึกไปใน ทางที่ดีชอบหรือพอใจ ส่วนทางลบจะเป็นการประเมินค่าความรู้สึกไปในทางที่ไม่ดีไม่ชอบ หรือไม่พอใจและการวัดในลักษณะปริมาณ เป็นความเข้มข้น ความรุนแรง หรือระดับทัศนคติไปในทิศทางที่ พึงประสงค์หรือไม่พึงประสงค์นั่นเอง วิธีการวัดมีอยู่หลายวิธี เช่น การสังเกต การสัมภาษณ์ การใช้ แบบทดสอบ และใช้แบบสอบถาม โดยมีราย ละเอียดดังนี้

1) วิธีการสังเกต เป็นวิธีการใช้ตรวจสอบบุคคลอื่นโดยการเฝ้ามอง และจดบันทึกอย่างมีแบบแผน วิธีนี้เป็นวิธีการศึกษาที่เก่าแก่ และยังเป็นที่นิยมใช้อย่างแพร่หลายจนถึงปัจจุบัน แต่ก็เหมาะสมกับ การศึกษาเป็นรายกรณีเท่านั้น

2) วิธีการสัมภาษณ์ เป็นวิธีการที่ผู้วิจัยจะต้องออกไปสอบถามโดยการพูดคุยกับบุคคลนั้นๆ โดยมี การเตรียมแผนงานล่วงหน้าเพื่อให้ได้ข้อมูลที่เป็นจริงมากที่สุด

3) วิธีการใช้แบบสอบถาม วิธีการนี้จะเป็นการใช้แบบสอบถามที่มีข้อคำอธิบายไว้อย่างเรียบร้อย เพื่อให้ผู้ตอบทุกคนตอบมาเป็นแบบแผนเดียวกัน มักใช้ในกรณีที่ต้องการข้อมูลจากกลุ่มตัวอย่างจำนวน มาก วิธีนี้นับเป็นวิธีที่นิยมใช้กันมากที่สุดในการวัดทัศนคติ รูปแบบของแบบสอบถามจะใช้มาตราวัด ทัศนคติซึ่งที่นิยมใช้ในปัจจุบันวิธีหนึ่ง คือ มาตราส่วนแบบลิเคิร์ท (Likert Scales) ประกอบด้วย ข้อความ ที่แสดงถึงทัศนคติของบุคคลมากที่สุด มาก ปานกลาง น้อย และน้อยที่สุดจากที่กล่าวมาข้างต้น

 สรุปได้ว่าการวัดความพึงพอใจเป็นการตรวจสอบความรู้สึกของบุคคลที่มีต่อสิ่งหนึ่งสิ่งใด ซึ่งมีอยู่ 2 ทิศทาง คือ ทางบวกหรือทางลบ ถ้าเป็นทางบวกจะแสดงออกมาว่าชอบพอใจ ถ้าเป็นทางลบจะ แสดงออกไม่ดี ไม่ชอบ ไม่พอใจ เครื่องมือที่ใช้วัดมีหลายวิธี เช่น การสังเกต การสัมภาษณ์ การใช้ แบบทดสอบและการใช้แบบสอบถาม เป็นต้น

# **2.10 งานวิจัยที่เกี่ยวข้อง**

ผู้วิจัยได้ศึกษางานวิจัยที่เกี่ยวข้องกับการสร้างและหาประสิทธิภาพของบทเรียนคอมพิวเตอร์ ่ ช่วยสอน เพื่อนำมาเป็นแนวทางในการสร้างบทเรียนคอมพิวเตอร์ช่วยสอน วิชาโลหะวิทยาการเชื่อม ดังมีรายละเอียดดังนี้

ี ชาญชัย (2550) ทำการวิจัยเรื่อง การสร้างและหาประสิทธิภาพบทเรียนคอมพิวเตอร์ช่วยสอน ้วิชาตรวจสอบงานเชื่อมเรื่องการตรวจสอบตรวจสอบแบบไม่ทำลายสภาพ กลุ่มตัวอย่างเป็นนักศึกษา ระดับ ประกาศนียบัตรวิชาชีพชั้นสูง (ปวส.) ชั้นปีที่ 2 สาขาวิชาเทคนิคโลหะ วิทยาลัยเทคนิคสุราษฎร์ธานี จำนวน 25 คน โดยการสุ่มแบบเจาะจง ผลการวิจัยพบว่า บทเรียนคอมพิวเตอร์ช่วยสอนวิชาตรวจสอบงานเชื่อม เรื่องการตรวจสอบตรวจสอบแบบไม่ทำลายสภาพที่สร้างขึ้นมีประสิทธิภาพ 81.27/86.48 สูงกว่าเกณฑ์ ก าหนดไว้ที่ 80/80 ผู้เรียนมีผลสัมฤทธิ์ทางการเรียนเพิ่มขึ้นอย่างมีนัยส าคัญทางสถิติที่ระดับ .01 และมี เจตคติของผู้เรียนที่มีต่อบทเรียนคอมพิวเตอร์ช่วยสอนอยู่ในระดับดี

สุรพงศ์ (2546) ได้ทำการศึกษาวิจัยเรื่อง การสร้างบทเรียนคอมพิวเตอร์ช่วยสอน วิชางานปรับ อากาศรถยนต์ เพื่อหาประสิทธิภาพของบทเรียน ประสิทธิภาพทางการเรียนของผู้เรียน และความพึงพอใจ ของผู้เรียนที่มีต่อบทเรียนคอมพิวเตอร์ช่วยสอนนี้ เครื่องมือที่ใช้ประกอบด้วย 1) บทเรียนคอมพิวเตอร์การ สอนวิชางานปรับอากาศรถยนต์ 2) แบบทดสอบผลสัมฤทธิ์ทางการเรียนรู้ และ 3) แบบสอบถามความ พึงพอใจของผู้เรียนที่มีต่อบทเรียน กลุ่มตัวอย่างเป็นนักเรียนระดับ ปวช. ปีที่ 3 แผนกวิชาช่างยนต์ วิทยาลัยเทคนิคนครราชสีมา วิทยาลัยเทคนิคสุรนารี และวิทยาลัยสารพัดช่างนครราชสีมา จำนวน 60 คน บทเรียนคอมพิวเตอร์ช่วยสอนที่สร้างขึ้นมีประสิทธิภาพ 78.06/77.78 สูงกว่าเกณฑ์ที่ตั้งไว้คือ 75/75 มี ประสิทธิผลทางการเรียนเท่ากับ 60.29 และความพึงพอใจของกลุ่มตัวอย่าง มีค่าเฉลี่ยเท่ากับ 4.24 อยู่ใน ้ระดับพึงพอใจมาก สรุปได้ว่าบทเรียนคอมพิวเตอร์ช่วยสอนที่สร้างขึ้นสามารถที่จะนำไปใช้ในการเรียนการ สอนเรื่องวิชางานปรับอากาศรถยนต์ได้

กรกนก (2551) ท าการวิจัยเรื่องการสร้างบทเรียนคอมพิวเตอร์ช่วยสอน เรื่อง สมบัติของวัสดุ การทดสอบวัสดุ กลุ่มตัวอย่างเป็นนักศึกษา ระดับประกาศนียบัตรวิชาชีพ ชั้นปีที่ 1 แผนกวิชาช่างไฟฟ้า วิทยาลัยเทคนิคขอนแก่น จำนวน 30 คน โดยการสุ่มแบบเจาะจง ผลการวิจัยพบว่า บทเรียนคอมพิวเตอร์ ี่ ช่วยสอนที่สร้างขึ้นมีประสิทธิภาพ 82.67/85.68 สูงกว่าเกณฑ์กำหนดไว้ที่ 80/80 ผู้เรียนมีผลสัมฤทธิ์ ิทางการเรียนเพิ่มขึ้นอย่างมีนัยสำคัญทางสถิติที่ระดับ .01 และมีเจตคติของผู้เรียนที่มีต่อบทเรียน คอมพิวเตอร์ช่วยสอนอยู่ในระดับดี

ชนัฏตา (2552) ท าการวิจัย เรื่องการสร้างและหาประสิทธิภาพของบทเรียนคอมพิวเตอร์ช่วยสอน แบบมัลติมีเดีย เรื่องภาพตัด (section view) กลุ่มตัวอย่างเป็นนักศึกษา ชั้นปีที่ 1 คณะวิศวกรรมศาสตร์ ิมหาวิทยาลัยรังสิต ปีการศึกษา 2552 ภาคเรียนที่ 1 จำนวน 36 คน โดยการสุ่มแบบเจาะจง ผลการวิจัย พบว่า บทเรียนคอมพิวเตอร์ช่วยสอนที่สร้างขึ้นมีประสิทธิภาพ 82.67/84.78 ซึ่งเป็นไปตามสมมุติฐานของ การวิจัย และผลสัมฤทธิ์ทางการเรียนหลังการเรียนด้วยบทเรียนคอมพิวเตอร์ช่วยสอนสูงกว่าก่อนเรียน ้อย่างมีนัยสำคัญทางสถิติที่ระดับ 0.01

้จำลอง (2546: บทคัดย่อ) ได้ทำการวิจัยเรื่องการพัฒนาและหาประสิทธิภาพบทเรียนคอมพิวเตอร์ ช่วยสอน เรื่องทฤษฎีลอจิกเกทวิชาดิจิตอลเบื้องต้น เพื่อพัฒนาหาประสิทธิภาพบทเรียนคอมพิวเตอร์ช่วย สอน กลุ่มตัวอย่างที่ใช้ในการวิจัยเป็นนักศึกษาระดับปริญญาตรีชั้นปีที่ 1 โปรแกรมคอมพิวเตอร์ คณะ วิทยาศาสตร์และเทคโนโลยี สถาบันราชภัฎพระนครศรีอยุธยา จำนวน 30 คน ผลวิจัยปรากฎว่า บทเรียน ี่ที่สร้างขึ้นมีประสิทธิภาพ 83.00/82.39 สูงกว่าเกณฑ์กำหนด 80/80 และเปรียบเทียบผลสัมฤทธิ์ทางการ เรียนของนักศึกษาที่เรียนด้วยบทเรียนคอมพิวเตอร์ช่วยสอนสูงกว่าอย่างมีนัยสำคัญทางสถิติที่ระดับ .05

เจษฎาพร (2548) ได้ทำการวิจัยเรื่อง การสร้างและหาประสิทธิภาพบทเรียนคอมพิวเตอร์ช่วยสอน วิชา นิวแมติกส์ ตามหลักสูตรประกาศนียบัตรวิชาชีพ วิทยาลัยเทคโนโลยีอุตสาหกรรม สถาบันเทคโนโลยี พระจอมเกล้าพระนครเหนือ กลุ่มตัวอย่างเป็นนักศึกษาระดับประกาศนียบัตรวิชาชีพชั้นปีที่ 3 วิทยาลัย เทคโนโลยีอุตสาหกรรม สถาบันเทคโนโลยีพระจอมเกล้าพระนครเหนือ จำนวน 21 คน ผลการวิจัยปรากฏ

ว่าบทเรียนคอมพิวเตอร์ช่วยสอน วิชา นิวแมติกส์ ที่สร้างขึ้นมีประสิทธิภาพ 85.40/82.50 ซึ่งสูงกว่าเกณฑ์ 80/80 ที่ตั้งไว้ และผลสัมฤทธิ์ทางการเรียนมีคะแนนหลังเรียนสูงกว่าคะแนนก่อนเรียนอย่างมีนัยสำคัญทาง สถิติที่ระดับ 01

จากการศึกษาเอกสารและผลการวิจัยที่เกี่ยวข้องกับการวิจัยในครั้งนี้ จะสังเกตเห็นได้ว่าการศึกษา ในระดับอาชีวศึกษานั้นจะต้องให้การศึกษาที่สอดคล้องกับการพัฒนาของตลาดแรงงาน จึงมีความจำเป็น จะต้องฝึกอบรมผู้ที่เรียนในสายอาชีวศึกษาให้เป็นผู้ที่มีฝีมือและตอบสนองกับความต้องการของ ตลาดแรงงานได้เป็นอย่างดี จึงต้องมีการพัฒนาคุณภาพการศึกษาเป็นอย่างมาก และจากงานวิจัยดังกล่าว มาแล้วข้างต้นจะเป็นงานวิจัยที่เกี่ยวข้องกับระดับสายอาชีวศึกษาหรือเป็นวิชาที่มีการจัดการเรียนการสอน อยู่ในระดับอาชีวศึกษาได้มีการพัฒนาระบบการเรียนการสอนด้วยบทเรียนคอมพิวเตอร์ช่วยสอนเป็นอย่าง มาก เพราะเมื่อเรียนด้วยบทเรียนคอมพิวเตอร์ช่วยสอนแล้ว ผู้เรียนจะมีผลสัมฤทธิ์ทางการเรียนมากกว่า การเรียนแบบปกติ รวมทั้งการเรียนด้วยบทเรียนคอมพิวเตอร์ช่วยสอนนั้นสามารถท าให้ผู้เรียนมีความ เข้าใจในการเรียนมากกว่า เพราะผู้เรียนสามารถรับรู้เนื้อหาผ่านสื่อระบบมัลติมีเดียที่ได้มีการจัดท าไว้ได้ เป็นอย่างดี